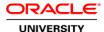

# Primavera P6 Reporting with BI Publisher 11g

**Duration: 2 Days** 

#### What you will learn

This Primavera P6 Reporting with BI Publisher 11g training is ideal for report-writers and administrators who use BI Publisher to generate P6 reports. Expert Oracle University instructors will teach you how to create data models or use existing models to build reports.

Learn To:

Create reports.

Build new data models.

Create and customize layouts.

Edit P6 sample reports, as well as existing reports.

Use BI Publisher with P6 Analytics.

Analyze the P6 Extended Schema.

Benefits to You

By enrolling in this course, you'll explore the P6 Extended Schema in detail, which includes an explanation of how to use the Oracle SQL Developer Data Modeler. A case study at the end of the course tests your ability to build reports.

## Audience

Business Analysts Project Manager Reports Developer

### **Course Objectives**

Navigate and view reports

Create reports

Work with P6 Extended Schema

Construct new data models

Create and customize layouts

Edit sample reports

Use BI Publisher with P6 Analytics

### **Course Topics**

## **Navigating and Viewing Reports**

Accessing Account Preferences
Accessing the P6 Reports Section

### **Creating Reports Using Existing Data Models**

Selecting a Data Model Adding and Saving a Layout Setting Ouput Formats

### Working with the P6 Extended Schema

Understanding the P6 Extended Schema
Using the Oracle SQL Developer Data Modeler

### **Constructing New Data Models**

Setting a Default Data Source
Adding a Data Set
Building a SQL Query
Adding a Layout and Viewing the Report
Adding a List of Values and a Parameter

## **Customizing Layouts**

Using the Layout Editor
Customizing Layouts Using BI Publisher

#### **Editing P6 Sample Reports**

Viewing P6 Sample Reports Editing P6 Sample Reports

### **Using BI Publisher with P6 Analytics**

Adding BI Publisher Reports to a Dashboard Creating a Report Based on P6 Analytics Analyses

### **Scheduling**

Scheduling Reports in P6 Scheduling Reports in BI Publisher